#### **Practical Parallel Computing (**実践的並列コンピューティング**)**

Part1: OpenMP (4) May 25, 2020

#### Toshio Endo

School of Computing & GSIC

endo@is.titech.ac.jp

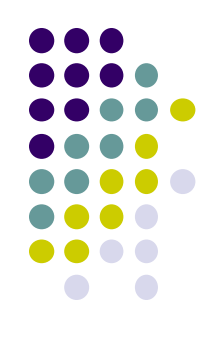

# **Overview of This Course**

- Part 0: Introduction
	- 2 classes
- Part 1: OpenMP for shared memory programming
	- 4 classes  $\leftarrow$  We are here (4/4)
- Part 2: GPU programming
	- OpenACC and CUDA
	- 4 classes
- Part 3: MPI for distributed memory programming
	- 3 classes

## **Today's Topic**

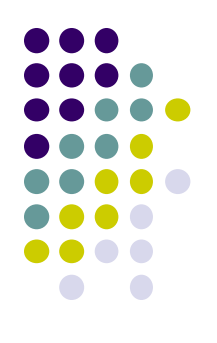

- TSUBAME Job submission
- Mutual exclusion, reduction, bottleneck in OpenMP

#### **About TSUBAME Usage**

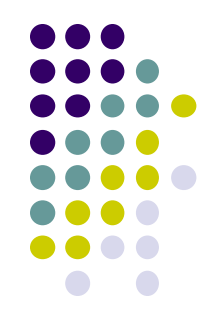

- In this lecture, "nodes on interactive queue" are usually used
- $\rightarrow$  7 cores (14 hyper threads)+ 1 GPU
- $\rightarrow$  may be shared by several users
- If we want to use more cores/dedicated cores, we need to use "job scheduler"
	- With OpenMP, we can use up to 28 cores (56 hyper threads)
	- With MPI, we can use several nodes
- But take care of a charge! (TSUBAME point)

## **What is Job Scheduler?**

- You have to use the job scheduler (Univa Grid Engine on TSUBAME3), when you execute programs
	- Programs that consumes processors for "a long time"
- The job scheduler does "traffic control" of many programs by many users Without scheduler

 $64646$ 

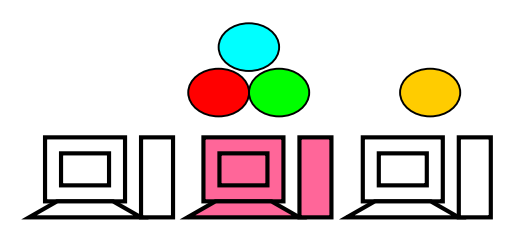

If users execute programs without control, there will be congestions

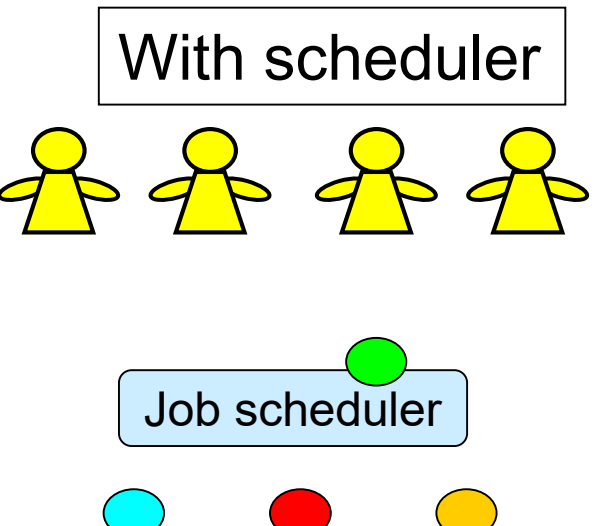

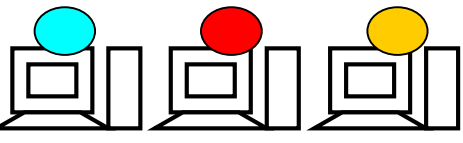

Scheduler determines nodes for each job. Some program executions may be "queued"

#### **Overview of Job Submission (Section 5 in TSUBAME3.0 User's Guide at www.t3.gsic.titech.ac.jp)**

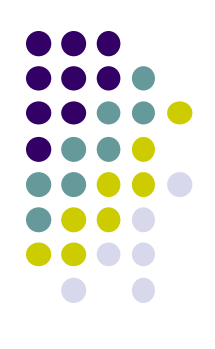

- (1) Prepare programs to be executed
- (2) Prepare a text file called job script, which includes
	- how the program is executed
	- resource (nodes/CPUs) amounts required
- (3) Submit the job by using qsub command (and wait)
- (4) Check the output of the job

#### **Prepare a Job Script (Section 5.2.3)**

- In the case of mm example
	- /gs/hs1/tga-ppcomp/20/mm
- job.sh is used
	- Different file name is ok, but with ".sh"

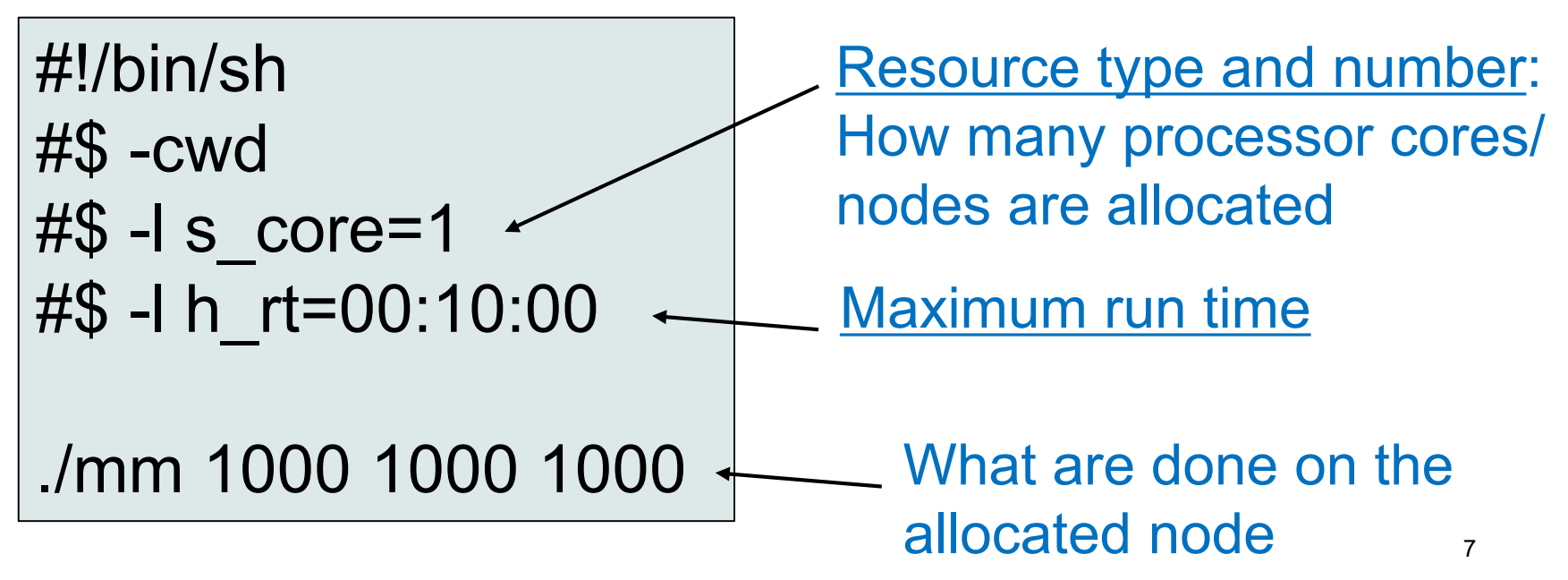

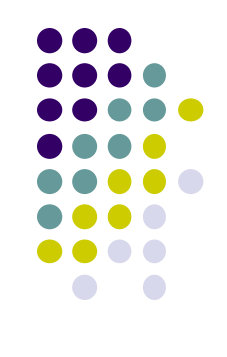

#### **Resource Types (Section 5.1)**

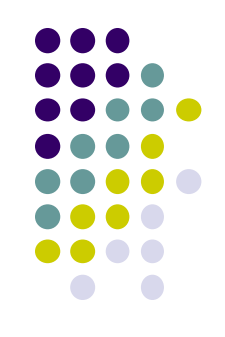

- A TSUBAME node (28 cores + 4GPUs) may be too large for your program
	- "mm" uses only a 1 core
	- Please specify "proper" resource amounts

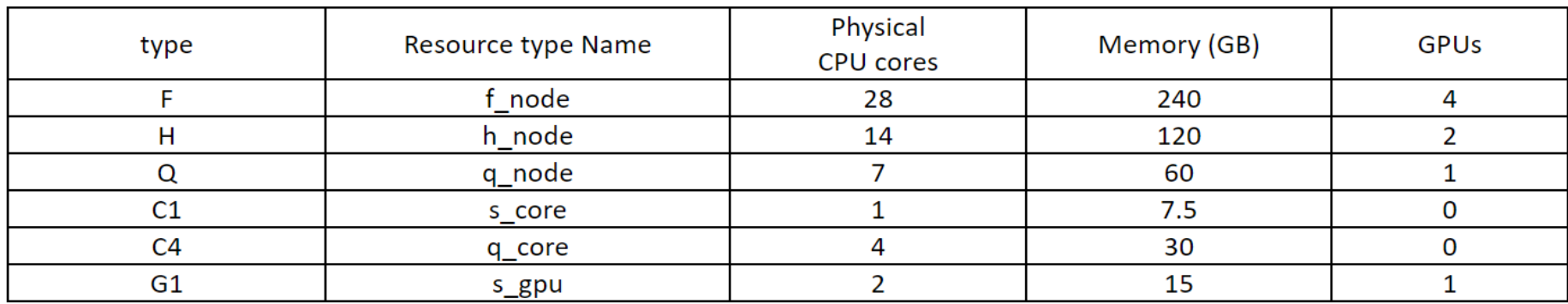

#### #\$ -l [resource\_type] = [Number]

 $\#\$$  -l s core=1  $\leftarrow$  The minimum resource allocation

#### **Job Submission (Section 5.2.4)**

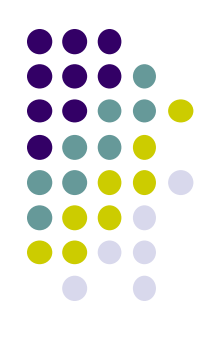

• Job submission

qsub job.sh File name of the job script

- This works only when h  $rt \le 0:10:00$  (10 minutes)
- No charge (無料)
- The output looks like: *Your job 123456 ("job.sh") has been submitted* Job ID
- If a job execution takes longer time, you have to specify a "TSUBAME group" name

qsub –g [group-name] job.sh

Charged! (有料) <sup>9</sup>

#### **Notes in This Lecture**

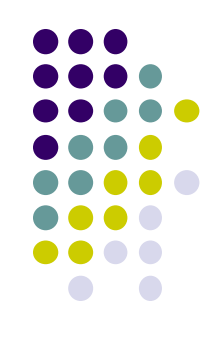

- Usually, avoid consumption of TSUBAME points
- 通常は無料利用の範囲にとどめてください
	- h  $rt$  <= 0:10:00
- If necessary for reports, you can use up to 72,000 points in total per student
- 本講義のレポートの作成に必要な場合、一人あたり合計で 72,000ポイントまで利用を認めます
	- f node x 20 hours
- Please check point consumption on TSUBAME portal
- The TSUBAME group name is tga-ppcomp

## **Check Job's Outputs**

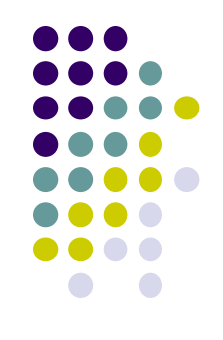

- Where "mm" s outputs go to?
- When the job is executed successfully, two files are generated automatically
	- File names look like
		- "job.sh.o123456"  $\leftarrow$  "stdout" outputs are stored
		- $\bullet$  "job.sh.e123456"  $\leftarrow$  "stderr" outputs are stored

# **Other Commands for Job Management (Section 5.2.5, 5.2.6)**

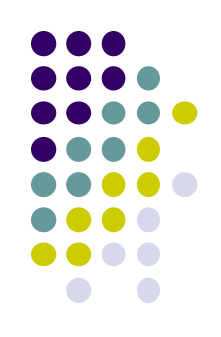

• qstat: To see the status of jobs under submission

#### qstat

- You will also see your "interactive" job, but do not "qdel" it usually
- qdel: To delete a job before its termination

$$
\text{qdel } 123456 \xleftarrow{\text{qdel}} \text{Job ID}
$$

# **Prepare a Job Script for OpenMP Program (Section 5.2.3.2)**

- In the case of mm-omp example
	- /gs/hs1/tga-ppcomp/20/mm-omp

#!/bin/sh #\$ -cwd  $#$ \$ -l q core=1 #\$ -l h\_rt=00:10:00 job.sh

```
export OMP_NUM_THREADS=4
./mm 1000 1000 1000
```
Please choose a proper resource type job-fnode.sh is an example with 28 cores

## **Today's Topic**

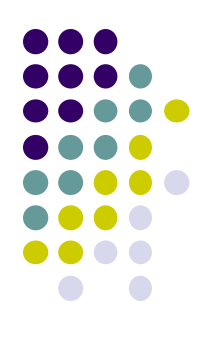

- TSUBAME Job submission
- Mutual exclusion, reduction, bottleneck in OpenMP

# **"pi" sample**

Estimate approximation of π (circumference/diameter) by approximation of integration

- Available at /gs/hs1/tga-ppcomp/20/pi/
- Method
	- Let SUM be approximation of the yellow area
	- $4 \times$  SUM  $\rightarrow \pi$
- Execution: ./pi [n]
	- n: Number of division
	- Cf) ./pi 100000000
- Compute complexity: O(n)

*Note: This program is only for a simple sample. π is usually computed by different algorithms.*

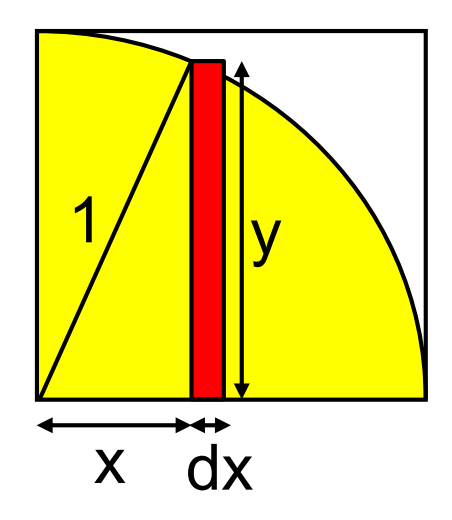

 $dx = 1/n$  $y = sqrt(1-x^*x)$ 

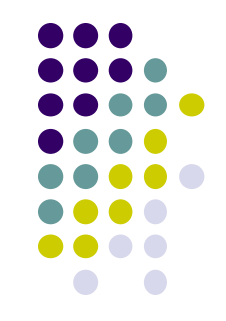

## **Algorithm of "pi"**

```
double pi(int n) {
  int i;
  double sum = 0.0;
  double dx = 1.0 / (double)n;for (i = 0; i < n; i++) {
     double x = (double)i * dx;
     double y = sqrt(1.0 - x^*x);sum += dx^*y;}
#pragma omp parallel
\frac{m}{2} ok???<br>#pragma omp for
```
return 4.0\*sum; }

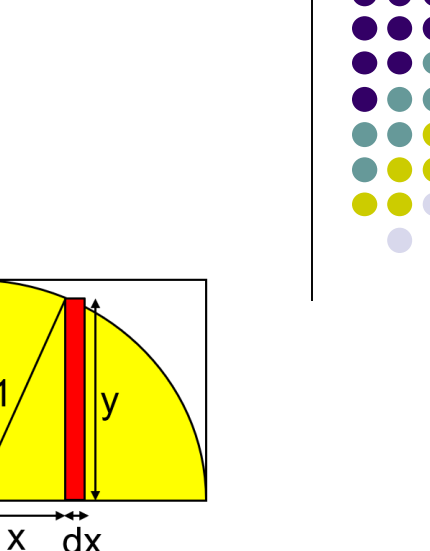

- Can we use #pragma omp for?
- We have to consider read&write access to sum, a shared variable

16

## **Can We Parallelize the loop in pi?**

 Let us consider computations with different i  $x = (double)i * dx;$  $y = sqrt(1.0 - x^*x);$  $sum += dx*y;$ C1 ( $i=i1$ ) C2 ( $i=i2$ ) these parts are independent dependent  $x = (double)i * dx;$  $|y = sqrt(1.0 - x^*x);$  $\rightarrow$  sum += dx\*y;

 $R(C1) = {sum,dx}, W(C1) = {sum}$   $R(C2) = {sum,dx}, W(C2) = {sum}$ 

※ private variables x, y and loop counter i are omitted

 $\bullet$  W(C1) ∩ W(C2)  $\neq \emptyset$   $\rightarrow$  Dependent!

 $\rightarrow$  Do we have to abandon parallel execution?

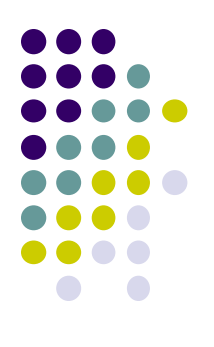

# **Some Versions of pi Sample**

- pi: sequential version
- Followings use OpenMP
- pi-bad-omp: has a bug that produces incorrect results
- pi-good-omp: results are correct, but slow
- pi-fast-omp: results are correct and faster
- pi-omp: same as pi-fast-omp but uses "reduce" option

#### **What's Wrong if Parallelized? (1)**

- Now we simply consider  $|C1$ : sum += 10;  $|&|C2$ : sum += 20;
- We assume "sum = 0*"* initially
- [Q] Does execution order of C1 & C2 affect the results?
	- Note: "sum  $+= 10$ " is compiled into machine codes like

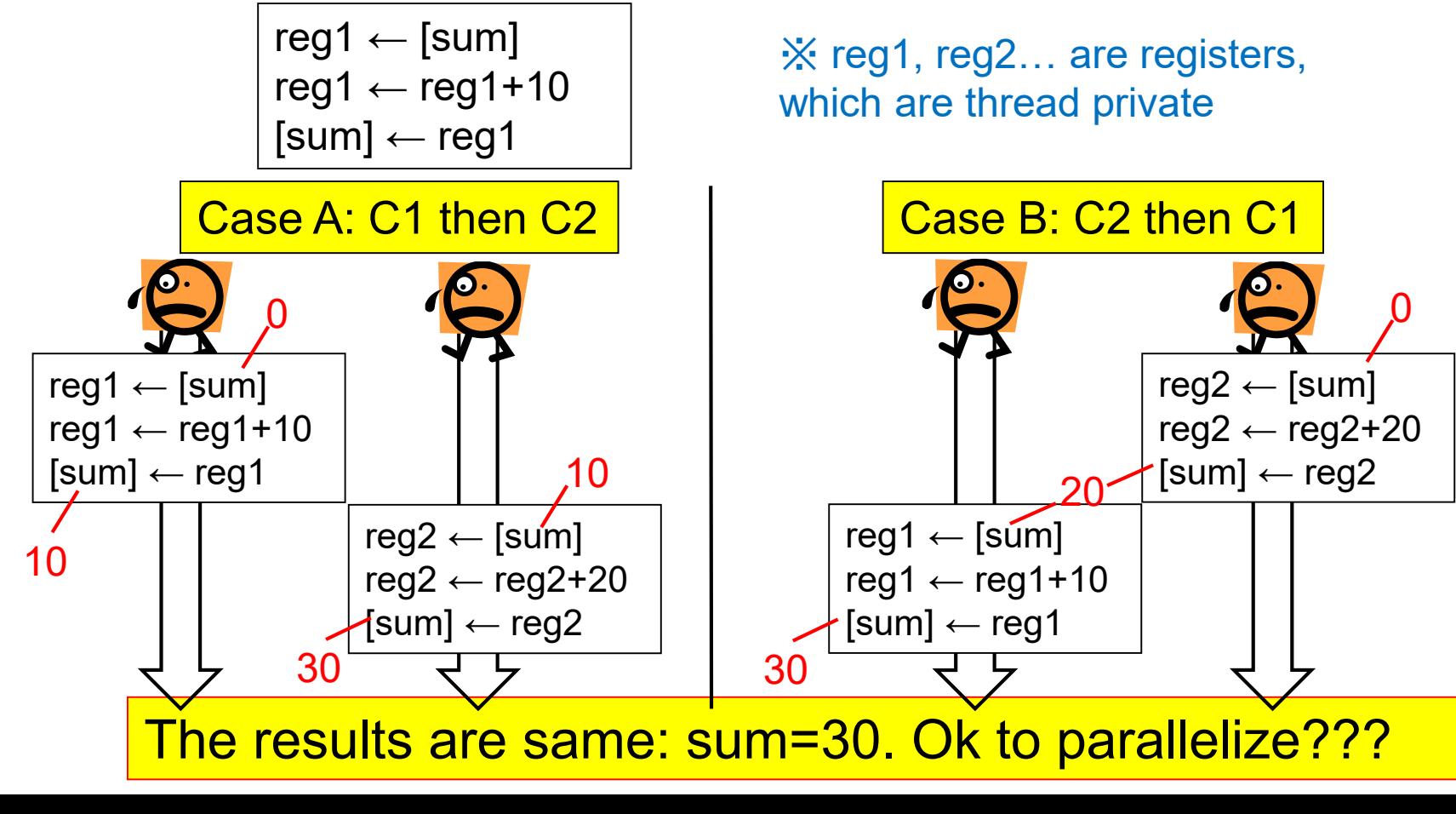

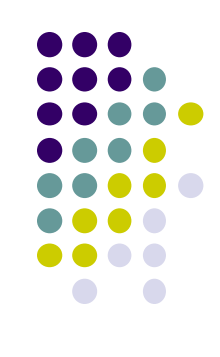

19

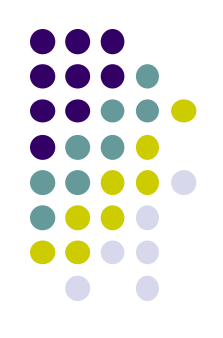

#### **What's Wrong if Parallelized? (2)**

• No!!! The results can be different if C1 & C2 are executed (almost) simultaneously

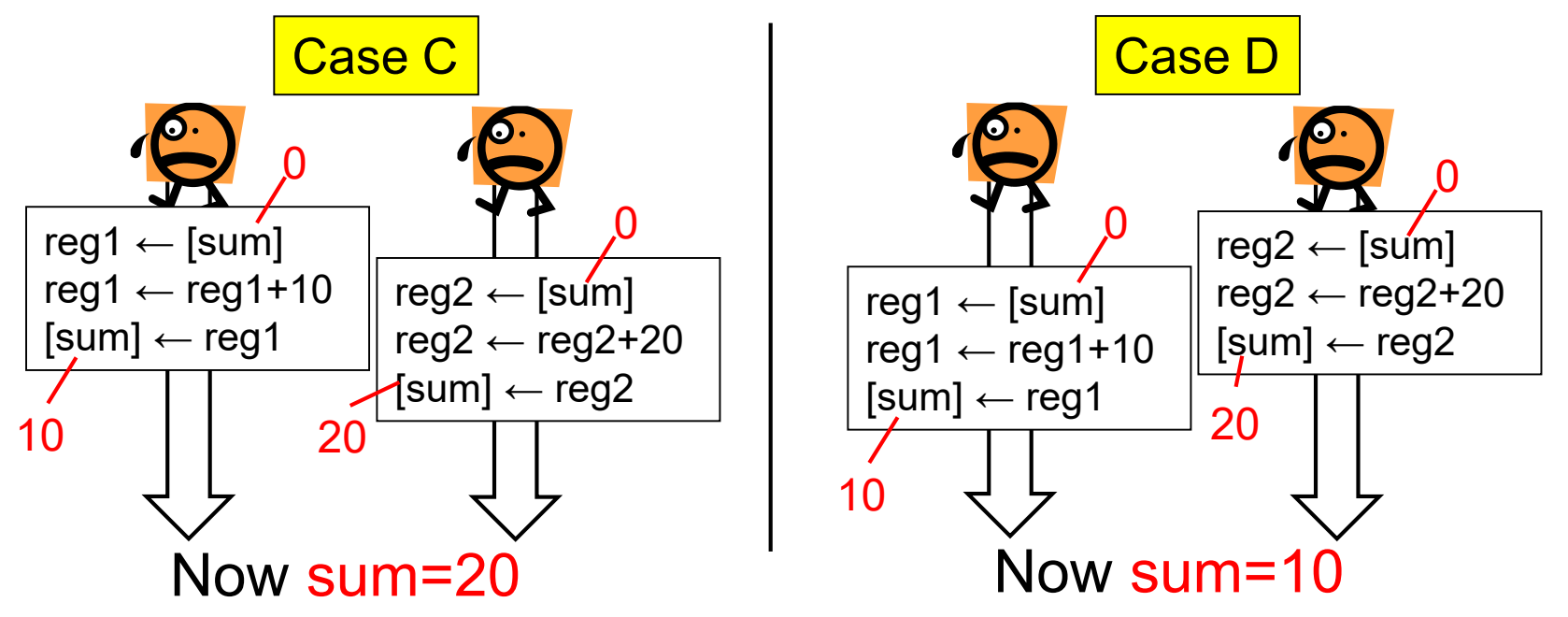

Such a bad situation is called "Race Condition" The expected result is 30, but we may get bad results

Please try "pi-bad-omp"

## **Mutual Exclusion to Avoid Race Condition**

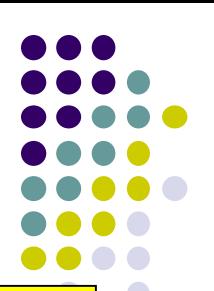

#### Mutual exclusion (mutex):

Mechanism to control threads so that only a single thread can enter a "specific region"

- The region is called critical section
- $\Rightarrow$  With mutual exclusion, race condition is avoided

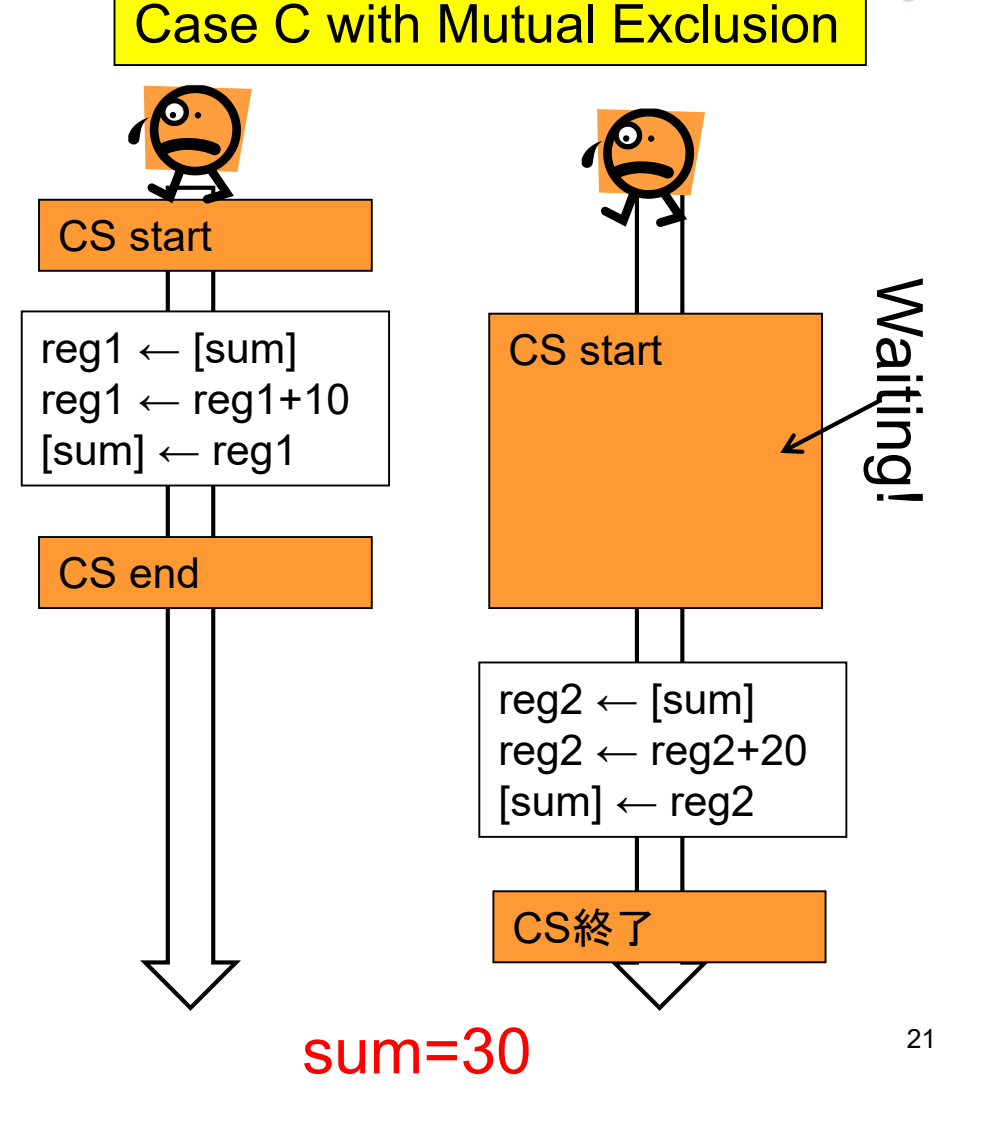

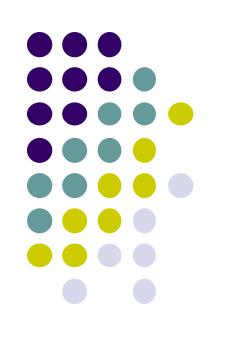

# **Mutual Exclusion in OpenMP**

#pragma omp critical makes the following block/sentence be critical section

```
double sum = 0;
#pr agma omp par al l el
    \{[ do somet hi ng ]
#pr<sub>2</sub>g<sub>max</sub> omp critical
        sum += myans;
    }
```
Please try "pi-good-omp"

- cf) ./pi 100000000
- Computes integral by multiple threads
- The algorithm uses "*sum += …*"
- The answer is 3.1415…

But we see pi-good-omp is very slow  $\odot$ 

### **Towards "Fast" Parallel Software**

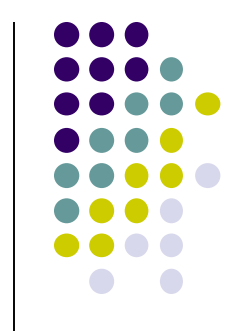

- If the entire algorithm is divided into independent computations (such as mm example), the story is easy
- But generally, most algorithms include both
	- Computations that can be parallelized
	- Computations that cannot (or hardly) be parallelized
- ⇒ The later part raises problems called "bottleneck"

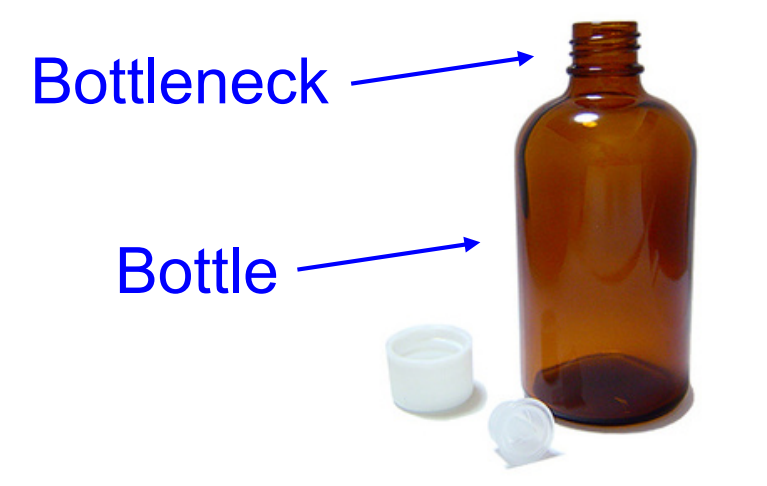

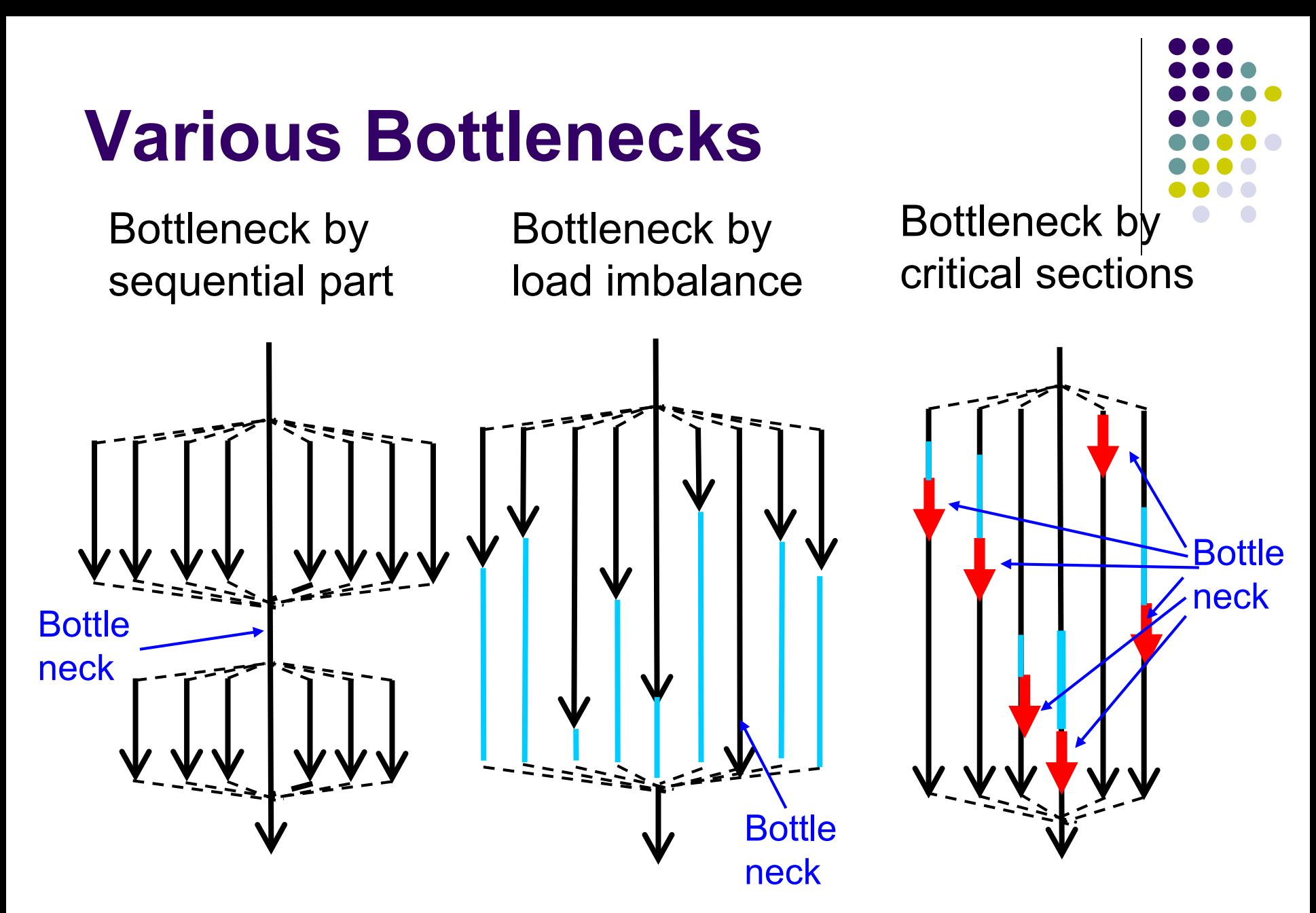

Moreover, There are architectural bottlenecks

#### **Amdahl's Law**

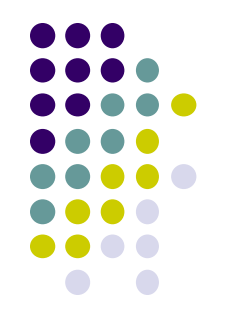

- We consider an algorithm. Then we let
	- $\bullet$  T<sub>1</sub> : execution time with 1 processor core
	- α: ratio of computation that can be parallelized
	- 1-α : ratio that CANNOT be parallelized (bottleneck)
- $\Rightarrow$  Estimated execution time with p processor cores is  $T_p = ((1 - \alpha) + \alpha / p) T_1$

Due to bottleneck, there is limitation in speed-up no matter how many cores are used  $T_{\infty}$  = (1- $\alpha$ )  $T_{1}$ 

# **An Illustration of Amdahl's Law**

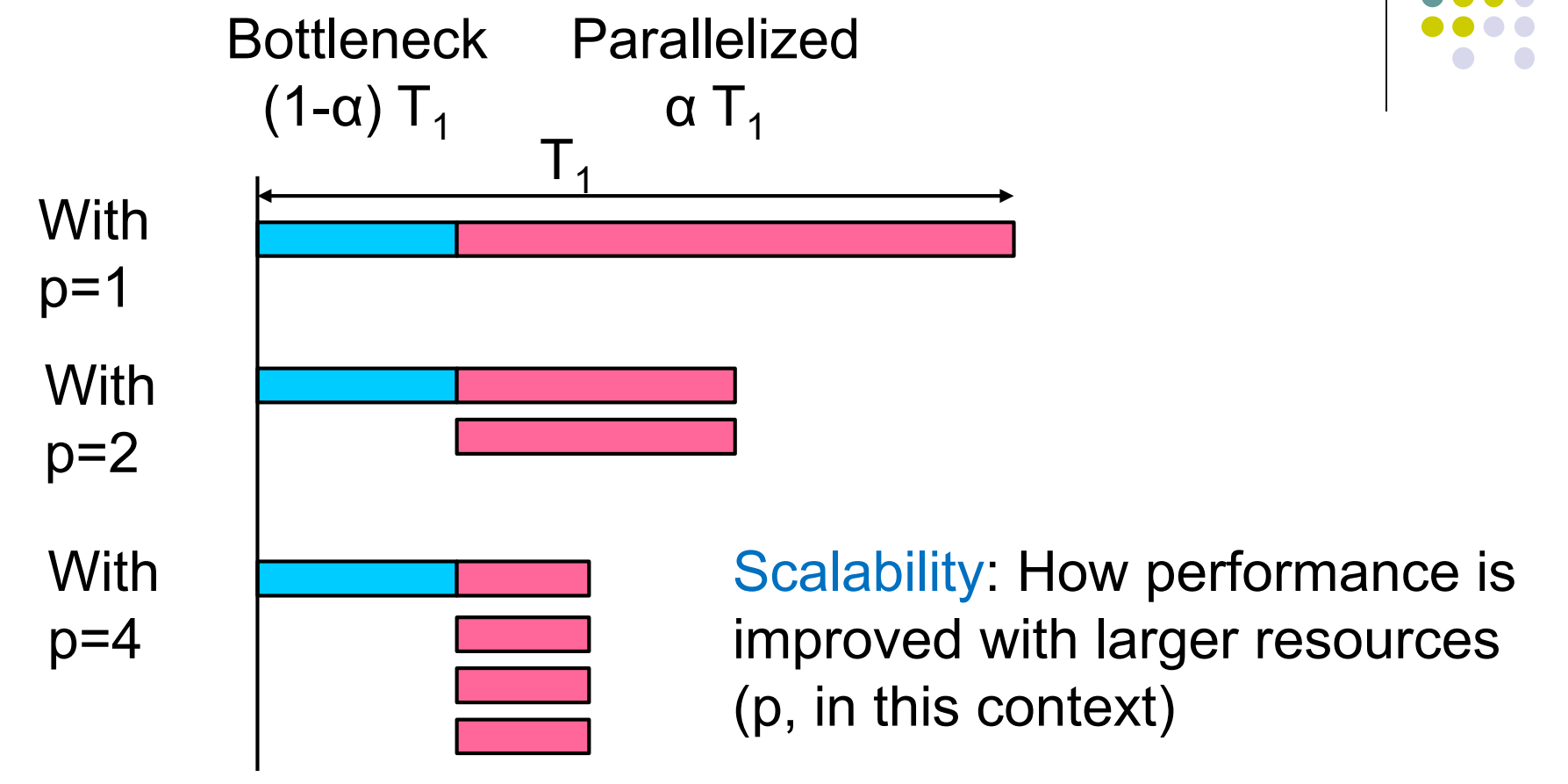

Amdahl's law tells us

- if we want scalability with  $p \sim 10$ , a should be  $>0.9$
- if we want scalability with  $p \sim 100$ , a should be  $>0.99$

#### **The Fact is Harder Than Theory**

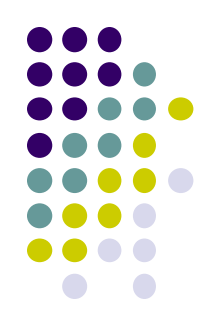

- According to Amdahl's law,  $T_p$  is monotonically decreasing
- $\rightarrow$  Is large p always harmless ??

Performance comparison of pi-omp and pi-good-omp *export OMP\_NUM\_THREADS= [p] ./pi 100000000*

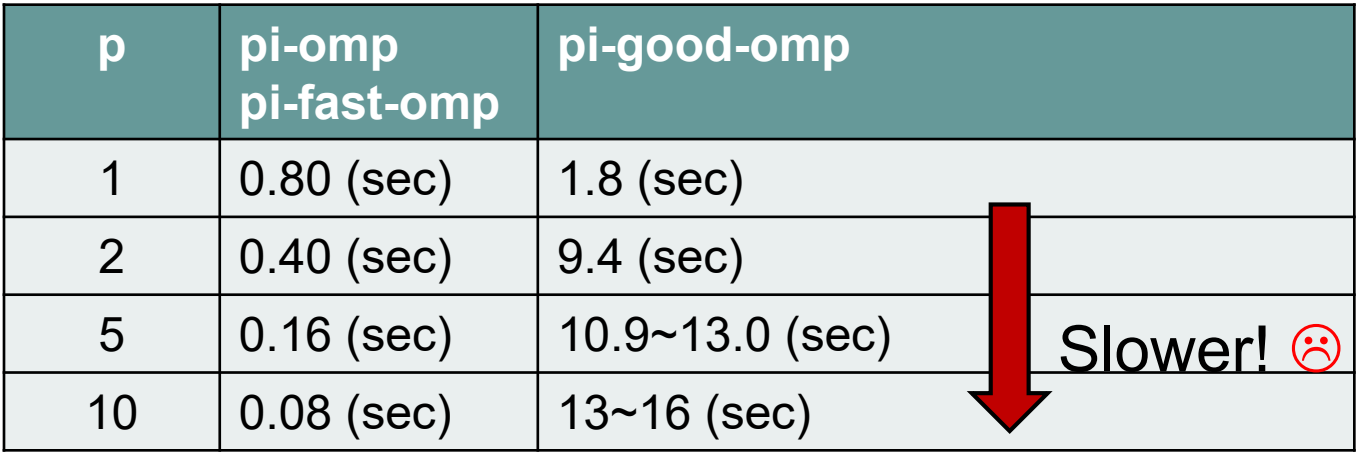

Reducing bottleneck is even more important (than Amdahl's law tells)

# **Reducing Bottlenecks**

- Approaches for reducing bottlenecks depend on algorithms!
	- We need to consider, consider
	- Some algorithms are essentially difficult to be parallelized
	- Some directions

:

- Reducing access to shared variables
- Reducing length of dependency chains
	- called "critical path"
- Reducing parallelization costs
	- entering/exiting "omp parallel", "omp critical"… is not free

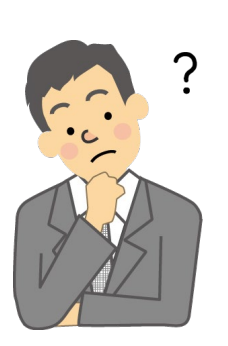

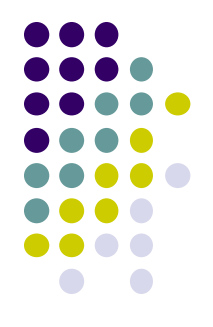

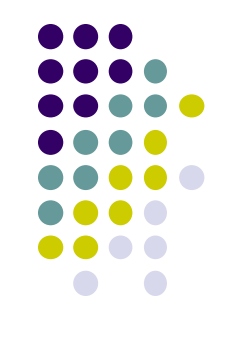

## **Cases of "pi" Sample**

- "pi-good-omp" is slow, since each thread enters a critical section too frequently
- $\rightarrow$  To improve this, another pi-fast-omp version introduces private variables
- *Step 1*: Each thread accumulates values into private "local\_sum" *Step 2*: Then each thread does "sum += local sum" in a critical section once per thread
	- $\rightarrow$  pi-fast-omp is fast and scalable  $\odot$

Why is pi-omp (the first omp version) also fast? "omp for reduction(…)" is internally compiled to a similar code as above

## **Reduction Computations in "omp for"**

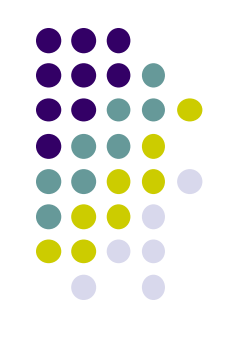

- *"Summation in a for-loop"* is one of typical computations  $\rightarrow$  called reduction computations
- In OpenMP, they can be integrated to "omp for"

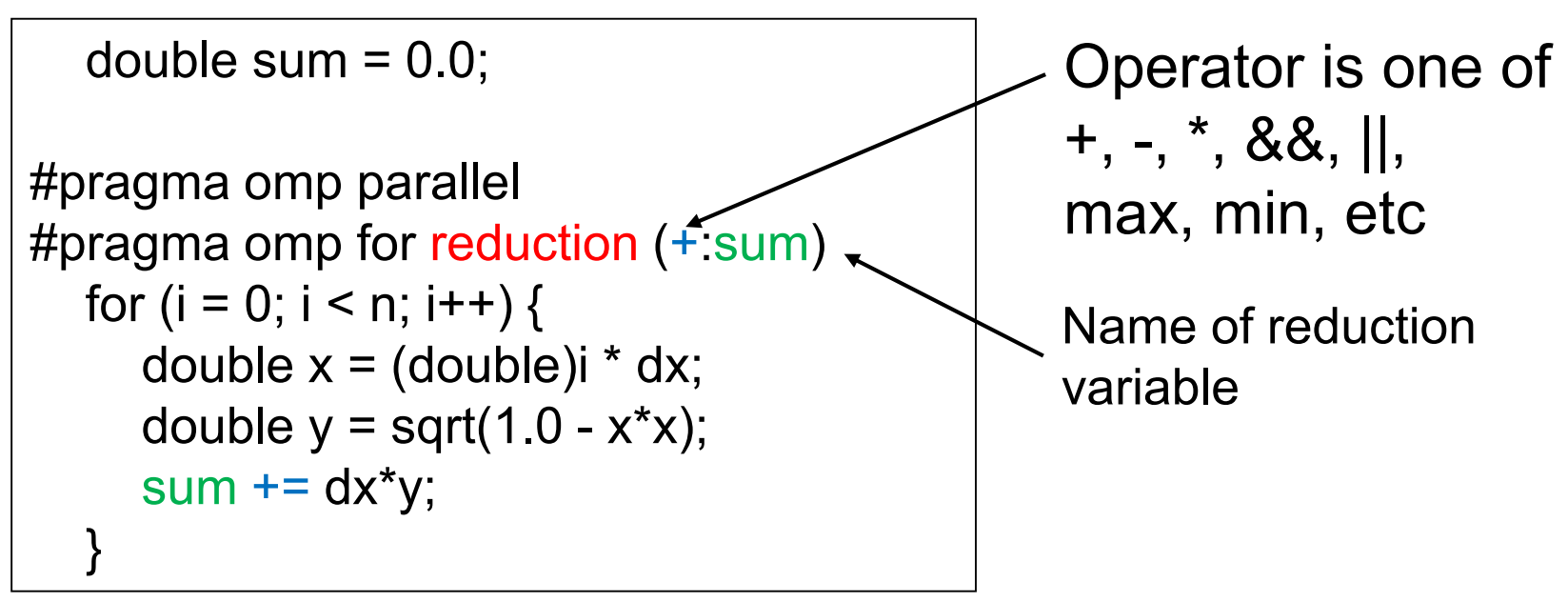

 $\rightarrow$  pi-omp is fast, like pi-fast-omp  $\odot$  $\rightarrow$  Also, programming is easier than pi-fast-omp  $\odot$ 

# **What We Have Learned in OpenMP Part**

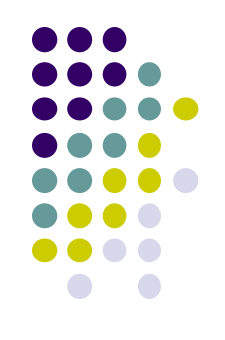

- OpenMP: A programming tool for parallel computation by using multiple processor cores
	- Shared memory parallel model
	- $\bullet$  #pragma omp parallel  $\rightarrow$  Parallel region
	- #pragma omp for  $\rightarrow$  Parallelize for-loops
	- $\bullet$  #pragma omp task  $\rightarrow$  Task parallelism
- We can use multiple processor cores, but only in a single node node

# **Assignments in OpenMP Part (Abstract)**

Choose one of [O1]—[O3], and submit a report Due date: June 4 (Thu)

[O1] Parallelize "diffusion" sample program by OpenMP. (/gs/hs1/tga-ppcomp/20/diffusion/ on TSUBAME) [O2] Parallelize "sort" sample program by OpenMP. (/gs/hs1/tga-ppcomp/20/sort/ on TSUBAME) [O3] (Freestyle) Parallelize *any* program by OpenMP.

For more detail, please see OpenMP (1) slides on May 14

#### **Next Class:**

- Part 2: GPU Programming (1)
	- What GPU programming is
	- Introduction to OpenACC

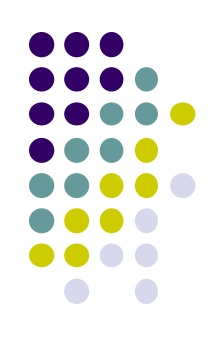